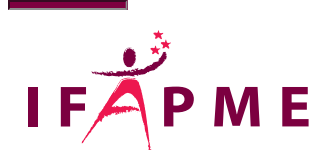

## Sketchup - Perfectionneme

Mode - Déco

Continue

Durée 2 jours Tranche d'âge 18 à 25 ans 25 ans et + Finalité Attestation Pratique en entreprise / Alternance Non Métier en pénurie / Fonction critique Non

Vous apprendrez à créer, des vues en plan de dessins techniques, cotés et annotés jusqu'à l'impres visuelles du dessin avec l'utilisation des textures et des styles.

La formation est ponctuée de nombreux exercices pratiques tels que la création d'un meuble et de la A la fin de la formation, vous serez capable de dessiner des objets complexes en 3D, de travailler p optimiser SketchUp en y ajoutant vos propres extensions.

## Conditions d'accès

Être à l'aise avec l'environnement et les oAuvidisr deu ibraisle t<u>hGukup nad byddapmim éthttps://www.ifapme.be/formations/formations-</u> continues/sketchup-initiation-1) ou avoir des notions de ce que sont une scène, une balise, un groupe, un com

## **Programme**

Introduction à SketchUp 2022

Organisez efficacement votre modèle 3D à l'aide de balises et scènes

Créez vos propres styles

Concevez plusieurs variantes d'un même projet

Modélisez et texturez un local ou un meuble à partir de photos (photo adaptée)

Introduction aux composants dynamiques

Installez et utilisez des extensions (plugins) pour décupler les possibilités de SketchUp

Importez un fond de plan scanné ou vectoriel (DXF/DWG)

Utilisez le bac à sable pour modeler et donner du volume à un terrain

Créez vos propres raccourcis pour gagner en efficacité

Réalisez une bibliothèque de vos propres textures et composants

Optimisez un composant venant de la bibliothèque 3D Warehouse

Présentez sous forme de dessin technique à l'échelle votre projet pour collaborer avec d'autres personnes

Créez cartouches, modèles types et albums dans LayOut

Géopositionnez votre modèle

Simulez les ombres portées et trajectoires du soleil dans vos projets

Réalisez des animations et une visite virtuelle grâce aux scènes

Créez des vues de coupe d'une habitation

Modélisez des objets design à l'aide de l'outil "solides" (Opération booléenne).

Introduction rapide au rendu photo-réaliste (Render In, Artlantis, Vray,...)

Conclusion et questions-réponses

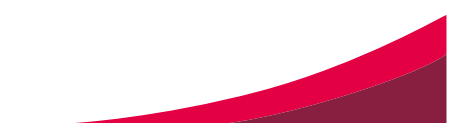

## Dinant

Rue Fétis, 560 Dinant [082 21 35 80](tel:082 21 35 80) Secrétariat Du Lundi au jeudi : de 8h30 à 21h30 Le Vendredi : de 8h30 à 17h Le Samedi : de 8h30 à 13h /

[centre.dinant@ifapme.be](mailto:centre.dinant@ifapme.be)

Conditions d' inscription

Au Centre/lieu de formation Via Madame Bresmal au 082 21 35 89 au par mail: natacha.bresmal@ifapme.be Bon à savoir Sont inclus dans le prix de nos formations continues : accueil café et lunch-sandwich.

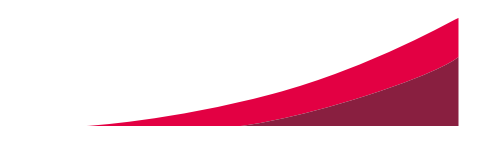